## **Testes de hipóteses - qui-quadrado**

Para reforçar ou questionar algumas informações estatísticas existem os testes de hipóteses. Tipicamente eles terão uma **hipótese nula ()** e uma **hipótese alternativa ()** e com base no teste, a hipótese nula é aceita ou rejeitada. Há também a **significância** do teste, que normalmente é de 5%, que indica a área de rejeição da hipótese nula. Quanto maior ela for, maior será a área de rejeição da hipótese nula.

Apesar de eficaz, há dois tipos de erros possíveis. O erro do tipo I ocorre quando a hipótese nula é equivocadamente rejeitada e o erro do tipo II ocorre quando equivocadamente a hipótese nula é aceita. A significância indica a probabilidade de cometermos um erro do tipo I.

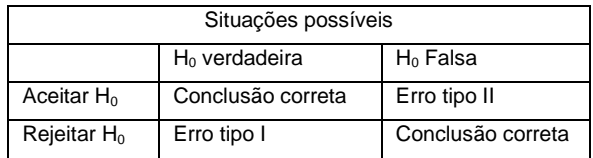

## **Teste qui-quadrado de aderência**

O teste qui-quadrado de aderência indica o 'quão próximo' os dados coletados experimentalmente (os **valores observados**), estão dos **valores esperados**, segundo 'certo grau de certeza'.

Os passos para a execução do teste, envolve (1) determinar as **hipóteses**, (2) calcular a **estatística de teste**, (3) coletar na tabela qui-quadrado o **valor crítico** de acordo com a significância dada e (4) **concluir** a partir da comparação entre a estatística de teste e o valor crítico.

**Exemplo** – Em 50 lançamentos de uma moeda, foram observados os seguintes resultados: 27 caras (A) e 23 coroas (O). Podemos afirmar com significância de 5% que essa moeda é honesta?

1 - Primeiro passo: construir as **hipóteses**:

 $H<sub>0</sub> = A$  moeda é honesta! (Os valores não diferem significativamente dos valores esperados)  $H_1 = A$  moeda não é honesta! (Os valores diferem significativamente dos valores esperados)

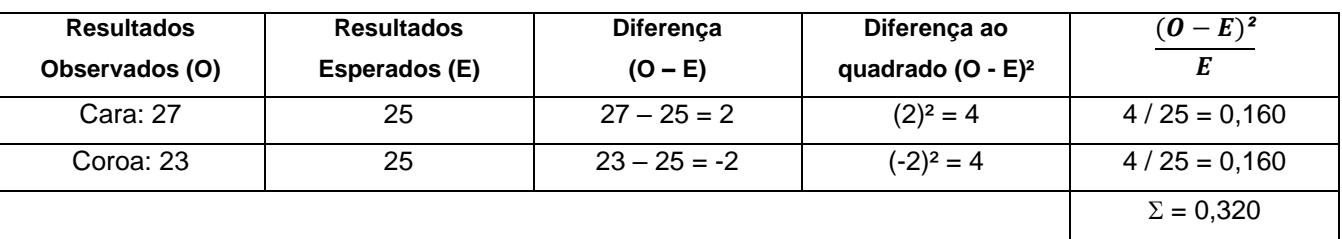

2 – Segundo passo: Calcular a **estatística de teste** usando uma tabela.

Os **valores observados (O)** são os coletados no experimento e os **valores esperados (E)** são determinado pela probabilidade esperada, no caso em 50 lançamentos o esperado seria 50% caras e 50% coroas, assim temos esperados 25 caras e 25 coroas. A estatística de teste é dada pela fórmula  $\sum \frac{(O-E)^2}{r}$  $\frac{-E_J}{E}$ , no caso 0,320.

3 – Encontrar o **valor crítico** na tabela qui-quadrado. O **grau de liberdade** indica a linha do valor crítico e a significância indica a coluna. Para determinar o grau de liberdade considere o número de linhas na tabela, para qual terá um valor observado e um valor esperado, o número de linha menos um será o grau de liberdade, no caso o grau de liberdade é 1 e a significância é de 0,05, indicando o valor crítico é 3,841.

4 – Comparando a estatística de teste com o valor crítico aceitamos ou rejeitamos a hipótese nula. Quando a estatística de teste for maior que o valor crítico rejeitamos a hipótese nula, caso contrário aceitamos a hipótese nula. No caso 0,320 < 3,841, então aceitamos a hipótese nula e concluímos que a moeda é honesta.

Para uma boa conclusão, diga qual teste foi usado, qual a significância e responda o problema indicando a rejeição ao não da hipótese nula. No caso podemos dizer que "com base no teste qui-quadrado de aderência, com 5% de significância não há evidências para rejeitarmos a hipótese nula e assim é possível dizer que a moeda é honesta".

## **Teste qui-quadrado de independência**

O teste qui-quadrado de independência indica se os dados de uma tabela de contingência são ou não independentes. Em outras palavras ele indica se há ou não correlação entre as grandezas.

Os passos para a realização do teste são semelhantes ao do teste qui-quadrado de aderência, porém existem duas condições necessárias para a execução do teste.

1 – A frequência observada deve ser obtida usando uma amostra aleatória.

2 – Cada frequência esperada deve ser maior ou igual a cinco.

No teste de independência, a hipótese nula envolve dizer que as grandezas são independentes e a hipótese alternativa que as grandezas são dependentes. E para determinar os valores esperados usamos a fórmula:

$$
E = \frac{(Soma da linha) \times (Soma da coluna)}{Tamanho da amostra}
$$

**Exemplo** – Com base na tabela abaixo, podemos afirmar que a idade dos diretores e o tamanho da companhia são independentes à significância de 1%? (Considere que a amostra é aleatória)

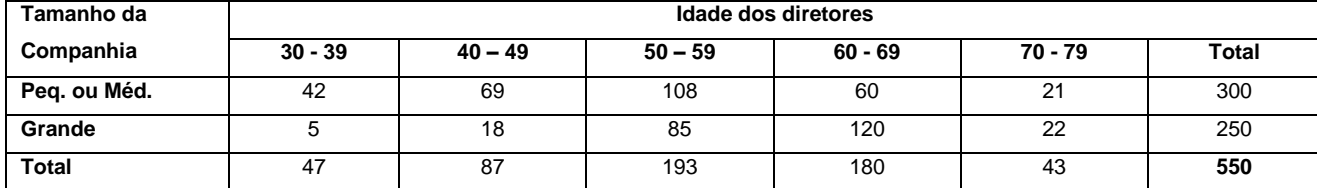

1 – Determine as **hipóteses**:

H0: As idades são **independentes** do tamanho da companhia.

H1: As idades são **dependentes** do tamanho da companhia.

2 – Calcular a frequência esperadas para cada célula e verificar as condições necessárias para o teste. Em seguida calcular a **estatística de teste**, no caso ∑ $\frac{(O-E)^2}{n}$  $\frac{-E}{E}$  = 77,9.

 $E_{1,1} = \frac{300 \times 47}{550}$  $\frac{300\times47}{550} \approx 25,64$   $E_{1,2} = \frac{300\times87}{550}$  $\frac{300\times87}{550} \approx 47,45$   $E_{1,3} = \frac{300\times193}{550}$  $\frac{0 \times 193}{550} \approx 105,27$   $E_{1,4} = \frac{300 \times 180}{550}$  $\frac{0 \times 180}{550} \approx 98,18$   $E_{1,5} = \frac{300 \times 43}{550}$  $\frac{30\times43}{550} \approx 23,45...$ 

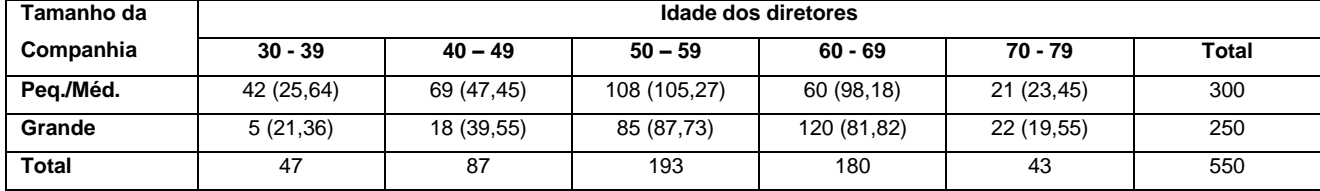

3 – Considerar a significância e o grau de liberdade  $gl = (r - 1) \times (c - 1)$  onde r é o número de linha e c o número de coluna da tabela de contingência e encontrar o valor crítico na tabela qui-quadrado. No caso  $al = 4$  e **valor crítico** é 13,277.

4 – Por fim comparar os valores 77,9 > 13,277 e concluir.

Com base no teste qui-quadrado de independência considerando 1% de significância há evidência para rejeitar a hipótese nula e dizer que há dependência entre a tamanho da empresa e a idade dos diretores.

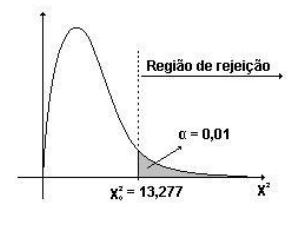

Em ambos os testes o valor crítico indica uma área de rejeição para a hipótese nula, de acordo com o grau de liberdade e a significância, por isso quando a estatística de teste é superior rejeitamos a hipótese nula.

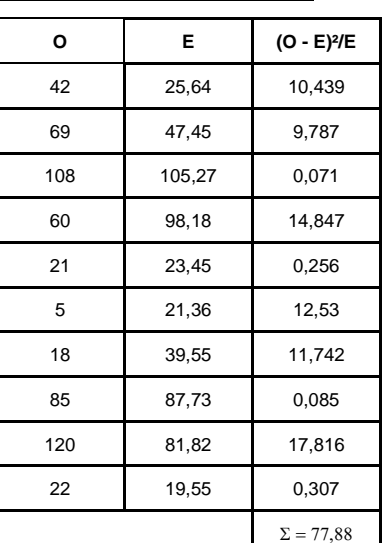